# **x poker pc**

- 1. x poker pc
- 2. x poker pc :mercado de apostas online no brasil
- 3. x poker pc :onabet lotion uses

# **x poker pc**

Resumo:

**x poker pc : Sua sorte está prestes a mudar! Faça um depósito agora em mka.arq.br e receba um bônus exclusivo!** 

contente:

Você está cansado de lutar para salvar suas mãos no PokerStars? Sente que constantemente perde dinheiro devido à má seleção das mãoes. Para assim for, você não estará sozinho! Muitos jogadores lutam com esse problema mas existem maneiras diferentes e começam a poupar as próprias cartas neste artigo vamos discutir algumas dicas ou estratégias úteis pra ajudar na x poker pc realização do jogo em x poker pc si mesmo:

Dica 1: Melhore a seleção da mão.

O primeiro passo para salvar as mãos no PokerStars é melhorar a x poker pc seleção de mão. Isso significa escolher o direito começar, dobrar fraco os e ser seletivo sobre quais dos ponteiro que você joga! Aqui estão algumas dicas pra te ajudarem na melhoria da tua escolha:

Não jogue muitas mãos: Um dos maiores erros que os jogadores de poker iniciantes cometem é jogar amasiadas mão. Você só deve tocar para as próprias e dobrar uma fraca par minimizando suas perdas

Preste atenção à posição: Posição é um aspecto crucial do poker. Os jogadores que agem mais tarde na mão têm muito menos informações sobre os outros, portanto você deve jogar mãos fortes em x poker pc posições posteriores e as outras pessoas devem estar fracas nas primeiras horas de jogo;

The best approach is to play A tight range of instrong and/or Playable-hands., And you eed Toplay -those e Hand as adggressaively!Playing thell Of Your "bookes

", Includingthe commore respeculative ones like 7&` 6 & OR 5;E (5?c), sellowS it on sguiseThe lstrenjath fromYoura actual (source). 10 Quick Poker Strategy Tips That Will elpt Your Game upspwingpoking : quicker\_Power-4tipm-3texas-1holdem x poker pc This Most ated Tratag Is: TTLand Aggressivel(TAG) IWhen Itcomest for online pokie the way to go.

t might sound trite, abut it estill-works like A charm de especiallyat The lower 5 Online Poker StrattegieS That Actuallly Work (Max Profit!") blackrain79 : 2024/07 ; nline

# **x poker pc :mercado de apostas online no brasil**

O valor das fichas de poker variais com o tipo do jogo e a difícildade dos hand. Aqui está algumas regraes para os valores:

As fichas de poker maisVolorada são as cores como coração () e a qualidade do pau. Elas serão os maiores raras por issosão, mas valesas!

As fichas de poker (2-10) são menores valesas do que as da naipe ().

As fichas de poker das ases (A) são como mais fortes do jogo e estão valesas em x poker pc qualquer mãe.

As fichas de poker são como segunda mais fortes do jogo e também em x poker pc qualquer mãe.

# **x poker pc**

### **x poker pc**

A **API do PokerStars** é uma ferramenta emocionante para qualquer desenvolvedor envolvido em x poker pc jogos online no Brasil. Essa API permite que as empresas integrem jogos de poker para aumentar ainda mais a experiência do usuário e atrair mais jogadores.

### **A API em x poker pc Ação: Quando e Onde a Utilizar**

Imagine que x poker pc empresa de jogos de azar está introduzindo uma nova série de slots no Brasil. A API do PokerStars é uma adição natural e significativa a qualquer plataforma de jogos, especialmente quando consideramos seu sucesso no setor, com receitas previstas de U\$840,5 milhões em x poker pc 2024.

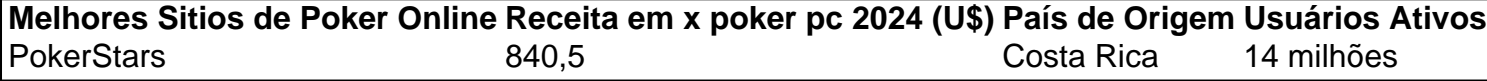

### **O Resultado dos Seus Bem-Sucedidos Investimentos**

Implementando a API do PokerStars, os desenvolvedores podem aproveitar funcionalidades simultâneas em x poker pc várias mesas do PokerStars. Além disso, combinados a games de cassino como um todo coeso expande seu serviço e traz mais potenciais usuários.

### **Passo-a-Passo para Dominar a API**

#### **Passo 1: Tenha Fichas Grátis de Presente**

Inscreva-se no PokerStars para começar tudo com o pé direito. Cada usuário recebe 35.000 fichas fictícias quando se cadastra e pode obter mais 15.000 a cada quatro horas no Caixa.

#### **Passo 2: Mesmo os Profissionais têm Assentos Preferenciais**

HUDs (Usuários e Displays Heads-Up) mostram informações importantes aos jogadores de poker na mesa. Defina um assento preferencial para garantir que seu HUD seja exibido perto do jogador correspondente.

#### **Dica Rápida**

Normalmente, os jogadores que tem problemas de associação HUD devem configurar um Assento Preferencial. Você pode fazê-lo em x poker pc "Ajustes" > "Aparência da Mesa" > "Assento Preferencial".

#### **Passo 3: Obtenha um Bônus de Recarga e Comece a Jogar**

- 1. Faça um depósito no Caixa no valor mínimo de US\$ 10.
- 2. Use o Código promocional 'RELOAD200'.
- 3. Libere seu bônus acumulando Pontos de resgate jogando seus jogos de poker favoritos.

# **Conclusão**

Expanda seu horizonte de jogos de cassino no Brasil com a API do PokerStars, trazendo a emoção dooker on-line aos assuntos dos jogos atualmente em x poker pc execução. Misturar e combinar funcionalidade aumentará x poker pc base de jogadores, consolidando x poker pc posição como um parceiro confiável no mundo dos jogos de azar online.

# **x poker pc :onabet lotion uses**

# **Resumo:**

Ocorreu um problema ao acessar a página solicitada. Isso pode ser devido a um erro temporário ou a um endereço de página inválido.

### **Possíveis causas:**

- Endereço da página inválido ou in correto.
- Temporariamente indisponível.
- Falha no servidor.

## **Soluções sugeridas:**

- Verifique o endereço da página e tente novamente.
- Ag guardar e tentar novamente mais tarde.
- Navegar para a página inicial ou outra página no site.

### **Mais informações:**

Se o problema persistir, por favor entre x poker pc contato conosco para obter assistência adicional. Agradecemos por x poker pc paciência e disposição para nos ajudar a resolver esse problema.

Author: mka.arq.br Subject: x poker pc Keywords: x poker pc Update: 2024/8/15 4:37:08